# Tracking in magnetic fields

Advanced FLUKA Course

### Magnetic field tracking in FLUKA

FLUKA allows for tracking in arbitrarily complex magnetic fields. Magnetic field tracking is performed by iterations until a given accuracy when crossing a boundary is achieved.

Meaningful user input is required when setting up the parameters defining the tracking accuracy.

Furthermore, when tracking in magnetic fields FLUKA accounts for:

- The precession of the mcs final direction around the particle direction: this is critical in order to preserve the various correlations embedded in the FLUKA advanced MCS algorithm
- The precession of a (possible) particle polarization around its direction of motion: this matters only when polarization of charged particles is a issue (mostly for muons in Fluka)
- The decrease of the particle momentum due to energy losses along a given step and hence the corresponding decrease of its curvature radius. Since FLUKA allows for fairly large (up to 20%) fractional energy losses per step, this correction is important in order to prevent excessive tracking inaccuracies to build up, or force to use very small steps

### Magnetic field tracking in FLUKA

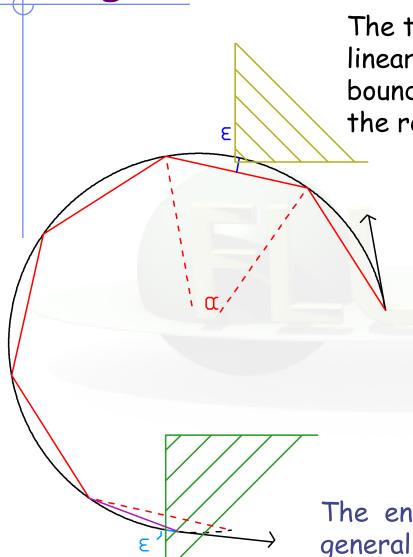

The true step (black) is approximated by linear sub-steps. Sub-step length and boundary crossing iteration are governed by the required tracking precision

The red line is the path actually followed,

the magenta segment is the last substep, shortened because of a boundary crossing

- \*  $\alpha$ = max. tracking angle (MGNFIELD)
- \* ε = max. tracking/missing error (MGNFIELD or STEPSIZE)
- \* ε' = max. bdrx error (MGNFIELD or STEPSIZE)

The end point is ALWAYS on the true path, generally NOT exactly on the boundary, but at a distance  $< \epsilon$  from the true boundary crossing (light blue arc)

## Setting the tracking precision

MGNFIELD  $\alpha$   $\epsilon$  Smin  $B_x$   $B_y$   $B_z$ 

- $\alpha$  largest angle in degrees that a charged particle is allowed to travel in a single sub-step. Default = 57.0 (but a maximum of 30.0 is recommended!)
- $\epsilon$  upper limit to error of the boundary iteration in cm ( $\epsilon$ ' in fig.). It also sets the tracking error  $\epsilon$ . Default = 0.05 cm

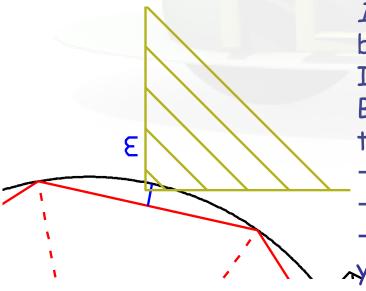

IF  $\alpha$  and /or  $\varepsilon$  are too large, boundaries may be missed (as in the plot).

IF they are too small, CPU time explodes.. Both  $\alpha$  and  $\varepsilon$  conditions are fulfilled during tracking

- → Set them according to your problem
- $\rightarrow$  Tune  $\varepsilon$  by region with the STEPSIZE card
- $\rightarrow$  Be careful when very small regions exists in your setting :  $\varepsilon$  must be smaller than the region dimensions!

## Setting the tracking precision

MGNFIELD  $\alpha$   $\epsilon$  Smin  $B_x$   $B_y$   $B_z$ 

• Smin minimum sub-step length. If the radius of curvature is so small that the maximum sub-step compatible with  $\alpha$  is smaller than Smin, then the condition on  $\alpha$  is overridden. It avoids endless tracking of spiraling low energy particles. Default = 0.1 cm

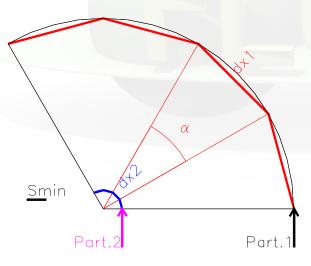

Particle 1: the sub-step corresponding to  $\alpha$  is > Smin -> accept Particle 2: the sub-step corresponding to  $\alpha$  is < Smin -> increase  $\alpha$ 

Smin can be set by region with the STEPSIZE card

### Setting precision by region

STEPSIZE Smin/E Smax Reg1 Reg2 Step

- Smin: (if what(1)>0) minimum step size in cm Overrides MGNFIELD if larger than its setting.
- ε (if what(1)<0): max error on the location of intersection with boundary.
  - The possibility to have different "precision" in different regions allows to save cpu time
- Smax: max step size in cm. Default: 100000. cm for a region without mag field, 10 cm with mag field.
  - Smax can be useful for instance for large vacuum regions with relatively low magnetic field
  - It should not be used for general step control, use EMFFIX, FLUKAFIX if needed

### Possible loops in mag.fields

- Although rare, it is *PHYSICALLY* possible that a particle *loops* for ever (or for a very long time). Imagine a stable particle generated perpendicularly to a uniform B in a large enough vacuum region: it will stay on a circular orbit forever!
- Suppose now that the orbit enters in a non-vacuum region (here we can at least loose energy..) but the boundary is missed due to insufficient precision. This results again in a never-ending loop.

Luckily, it almost never happens. Almost.

### The magfld.f user routine

This routine allows to define arbitrarily complex magnetic fields: (uniform fields can be defined trough the MGNFIELD card) SUBROUTINE MAGFLD (X, Y, Z, BTX, BTY, BTZ, B, NREG, IDISC) Input variables:

```
x,y,z = current position

nreg = current region

Output variables:

btx,bty,btz = cosines of the magn. field vector

B = magnetic field intensity (Tesla)

idisc = set to 1 if the particle has to be
```

- All floating point variables are double precision ones!
- BTX, BTY, BTZ must be normalized to 1 in double precision

discarded

 Magfld .f is called only for regions where a magnetic field has been declared through ASSIGNMAT

# Example: magnetic field in CNGS

### Cern Neutrino to Gran Sasso

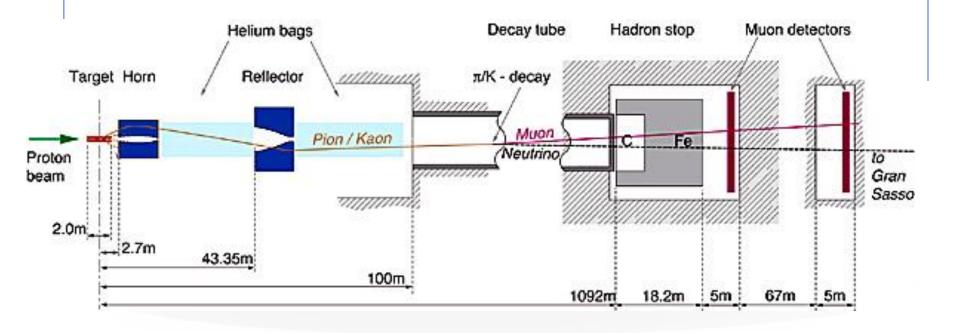

The two magnetic lenses (blue in the sketch) align positive mesons towards the Decay tunnel, so that neutrinos from the decay are directed to Gran Sasso, 730~km away Negative mesons are deflected away The lenses have a finite energy/angle acceptance

# Example: the magfld.f routine

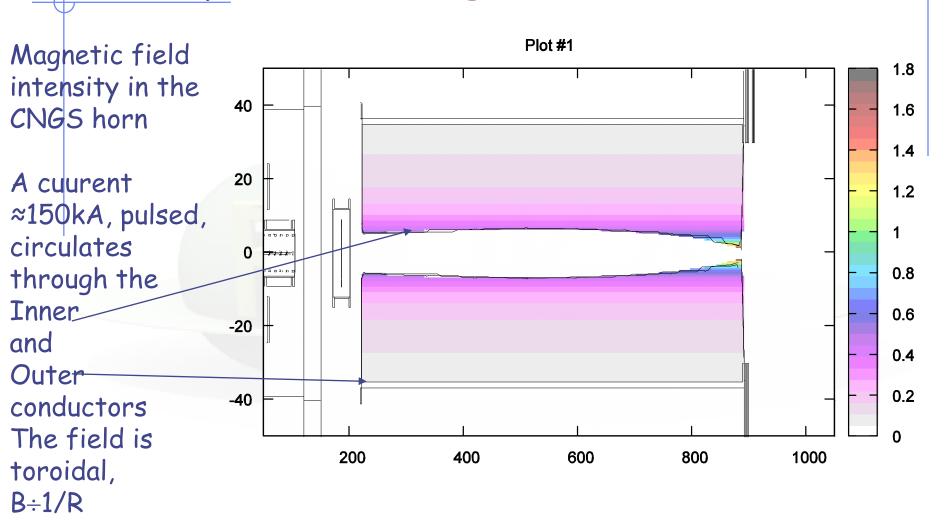

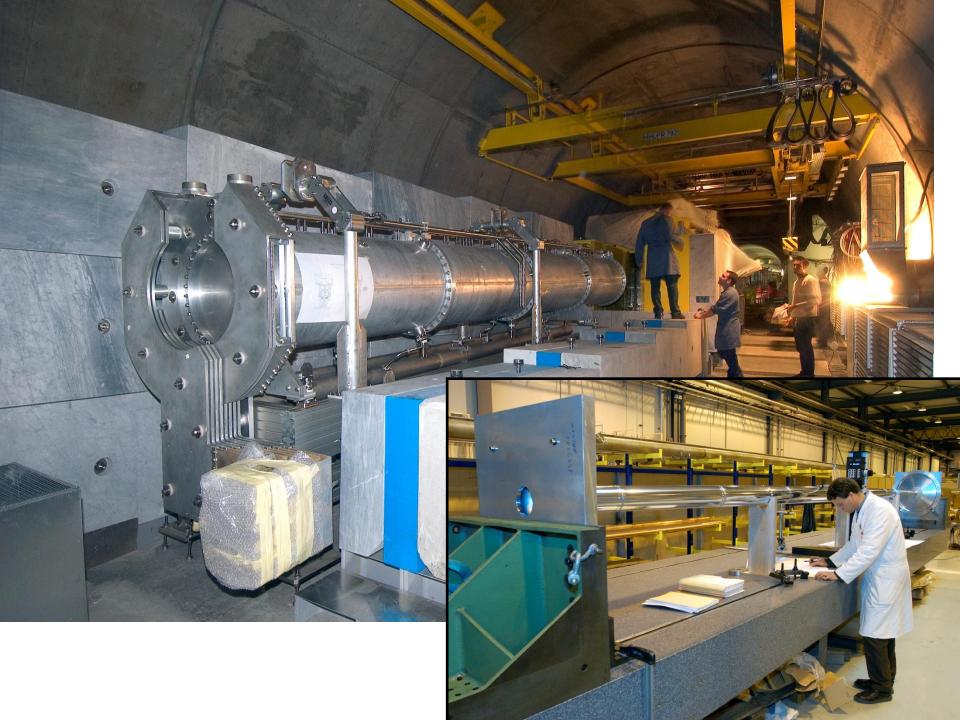

# magfld: example

SUBROUTINE MAGFLD (X, Y, Z, BTX, BTY, BTZ, B, NREG, IDISC)

```
Standard FLUKA includes: KEEP THEM
INCLUDE '(DBLPRC)'
INCLUDE '(DIMPAR)'
INCLUDE '(IOUNIT)'
 INCLUDE '(NUBEAM)'
IF (NREG.EQ. NRHORN) THEN
    RRR = SQRT ( X**2 + X**2 )
    BTX =-Y / RRR
    BTY = X / RRR
    BTZ = ZFRZFR
    B = 2.D-07 * CURHOR / 1.D-02 / RRR <
END IF
```

This gives a versor  $\perp$  radius in a plane  $\perp$  z axis

In this case, the cosines are automatically normalized. Otherwise, user MUST ensure that BTX\*\*2+BTY\*\*2+BTZ\*\*1=ONFONF

B intensity depending on R and current

#### USEFUL TIP

This is a user defined include file, containing for example COMMON /NUBEAM/ CURHORN, NRHORN, ......

It can be initialized in a custom usrini.f user routine, so that parameters can be easily changed in the input file

# magfld: example contnd

```
Different fields in different regions:
                                         This gives a perfect
  IF (NREG.EQ. NRHORN) THEN
                                         solenoid field
  ELSE IF (NREG.EQ. NRSOLE) THEN
      BTX = ZERZER
      BTY = ZERZER
                            Intensity calculated at initialization
      BTZ = ONEONE
      B = SOLEB
  ELSE IF (NREG.EQ. NRMAP) THEN
                                           Get values from field map
      CALL GETMAP (X, Y, Z, BTX, BTY, BTZ, B)
  ELSE
      WRITE (LUNOUT, *) 'MGFLD, WHY HERE?
                                             Add a bit of protection.
      WRITE (LUNOUT, *) NREG'
       STOP
  FND IF
```

The user can add more routines, they have to be included in the linking procedure

#### Always:

include the three standard FLUKA INCLUDEs use FLUKA defined constants and particle properties for consistency Possible, not explained here: call C routines

# magfld: results

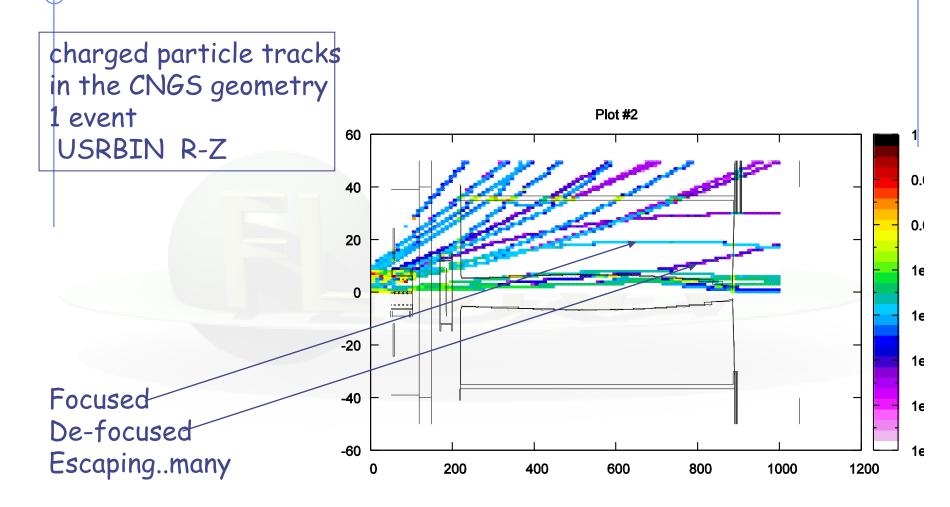

# The user initialization routines

- usrglo.f called before all initialization, if a USRGCALL card is issued
- usrini.f called after all initialization, if a USRICALL card is issued
- usrein.f called at each event, before the showering of an event is started, but after the source particles of that event have been already loaded on the stack. No card is needed

Very useful to initialize and propagate variables common to other user routines

- Associated OUTPUT routines:
- usrout.f called at the end of the run if USROCALL is present
- usreout.f called at the end of each event, no card needed

### Initialization routines -II

- usrglo.f knows nothing about the simulations, but can provide informations to the other initialization stages.
- usrini.f knows everything about the problem. Here one can, for instance, use informations about materials, regions etc.
- usrein.f is useful when doing event-by-event user scoring, it can for instance reset and reinitialize event-dependent user quantities

The USRGCALL and USRICALL cards can be issued many times if more parameters are needed

The USRICALL card accepts input BY NAMES

# usrini.f:example

```
SUBROUTINE USRINI (WHAT, SDUM)
INCLUDE '(DBLPRC)'
INCLUDE '(DIMPAR)'
                                  Default declarations
INCLUDE '(IOUNIT)'
DIMENSION WHAT (6)
CHARACTER SDUM*8
                               Here we store our variables
CHARACTER MAPFILE(8)
INCLUDE '(NUBEAM)'
IF (SDUM.EQ. 'HORNREFL') THEN
                                    Here we initialize region numbers
  NRHORN = WHAT (1)
                                    And parameters for the magfld.f
  CURHORN = WHAT (2)
ELSE IF (SDUM .EQ. 'SOLENOID') THEN
                                    routine
   SOLEB = WHAT (2)
```

contnd

NRSOLE = WHAT(1)

# usrini.f: example contnd

```
Use the SDUM field to read the name of the magnetic field map file MYUNIT=21

CALL OAUXFI (MAPFILE, MYUNIT, 'OLD', IERR) Open the field map CALL READMAP(MYUNIT)

CLOSE (21)

NRMAP= WHAT (1)

END IF

RETURN

Use the SDUM field to read the name of the magnetic field map file

MYUNIT, 'OLD', IERR) Open the field map

Call a user procedure that reads and stores the field map to be used by magfld.f
```

This usrini needs 3 cards to initialize all parameters:, like i.e.

```
USRICALL MyHorn 150000.

USRICALL MySole 1.3

USRICALL Mapped

myflmap
```

The region names in the what's are automatically parsed and converted to region numbers by FLUKA (same would happen with materials, scoring ..)

### Roto-translation routines:

```
SUBROUTINE DOTRSF ( NPOINT, XPOINT, YPOINT, ZPOINT, KROTAT )
...
SUBROUTINE DORTNO ( NPOINT, XPOINT, YPOINT, ZPOINT, KROTAT)
...
SUBROUTINE UNDOTR ( NPOINT, XPOINT, YPOINT, ZPOINT, KROTAT)
...
SUBROUTINE UNDRTO ( NPOINT, XPOINT, YPOINT, ZPOINT, KROTAT)
...
DIMENSION XPOINT (NPOINT), YPOINT (NPOINT), ZPOINT (NPOINT)
```

The **DOTRSF** routine executes the KROTAT\_th transformation as defined by ROT-DEFI on NPOINT points, defined by the X,Y,ZPOINT arrays, with a (possible) translation included

**DORTNO** does the same without the translation (eg for velocity vectors)

**UNDOTR** performs the *inverse* transformation, *with a (possible)* translation included

UNDRTO performs the inverse transformation, without the translation

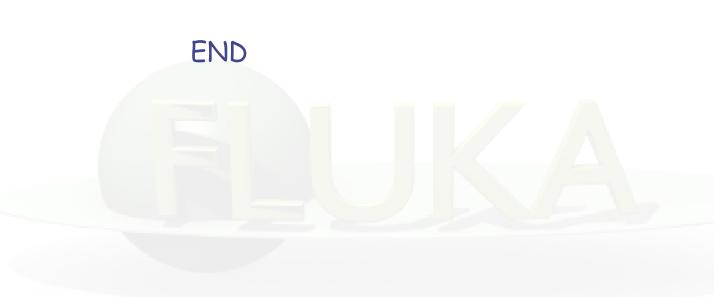

# usrglo.f :example

```
SUBROUTINE USRGLO (WHAT, SDUM)
INCLUDE '(DBLPRC)'
INCLUDE '(DIMPAR)'
                               Default declarations
INCLUDE '(IOUNIT)'
DIMENSION WHAT (6)
                            Here we store our variables
CHARACTER SDUM*8
INCLUDE '(NUBEAM)'
IF (WHAT(1).GT. ZERZER) THEN
   ROTTRG = WHAT(1)
   LTGMISA = .TRUE.
   TRATARG = ZFRZFR
   IF (WHAT(2).GT. ZERZER) TRATARG = WHAT(2)
RFTURN
```

Suppose we have a lattic.f routine
That rotates the target to simulate misalignment: here a flag and
the rotation / translation amounts are set